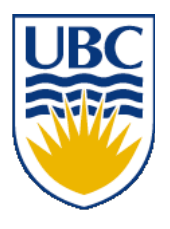

University of British Columbia CPSC 314 Computer Graphics Jan-Apr 2008

Tamara Munzner

# **Lighting/Shading III**

#### **Week 7, Fri Feb 29**

http://www.ugrad.cs.ubc.ca/~cs314/Vjan2008

#### **News**

- reminder: extra TA office hours in lab 2-4
	- so no office hours for me today 2-3

# **Reading for Lighting/Shading**

- FCG Chap 9 Surface Shading
- RB Chap Lighting

#### **Review: Light Source Placement**

- geometry: positions and directions
- standard: world coordinate system
	- effect: lights fixed wrt world geometry
- alternative: camera coordinate system
	- effect: lights attached to camera (car headlights)

#### **Review: Reflectance**

- *specular*: perfect mirror with no scattering
- *gloss*: mixed, partial specularity
- *diffuse*: all directions with equal energy

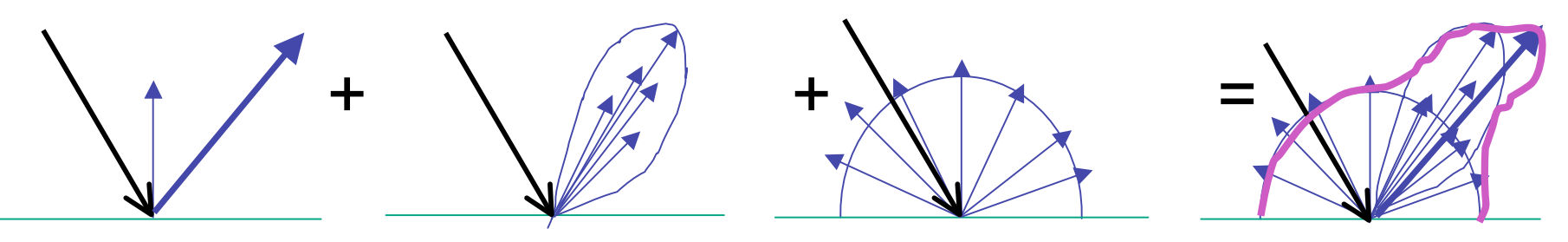

specular + glossy + diffuse = reflectance distribution

#### **Review: Diffuse Reflection**

$$
I_{diffuse} = k_d I_{light} (n \cdot l)
$$

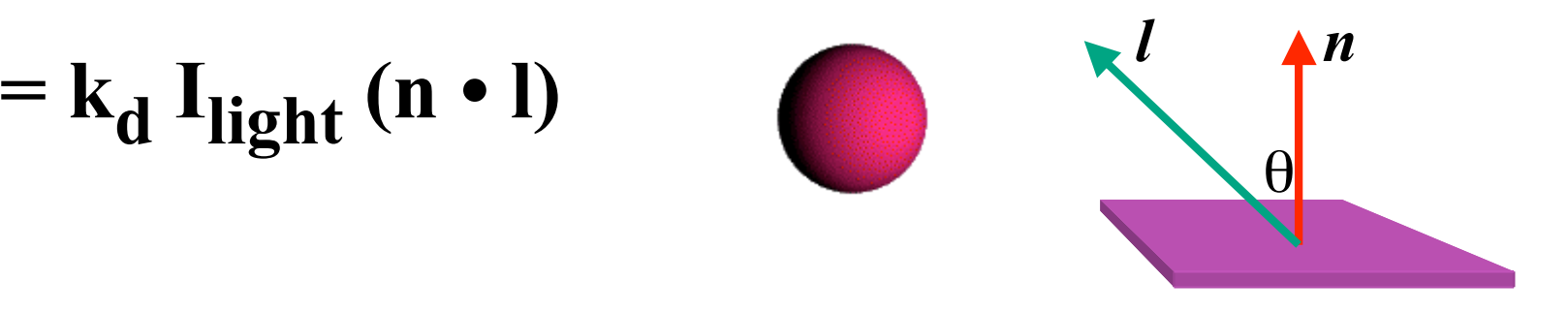

# **Phong Lighting**

• most common lighting model in computer graphics

• (Phong Bui-Tuong, 1975)  

$$
\mathbf{I}_{\text{specular}} = \mathbf{k}_{s} \mathbf{I}_{\text{light}} (\cos \phi)^{n_{\text{shiny}}}
$$

- $\cdot$  n<sub>shiny</sub>: purely empirical constant, varies rate of falloff
- $k_{s}$ : specular coefficient, highlight color
- no physical basis, works ok in practice

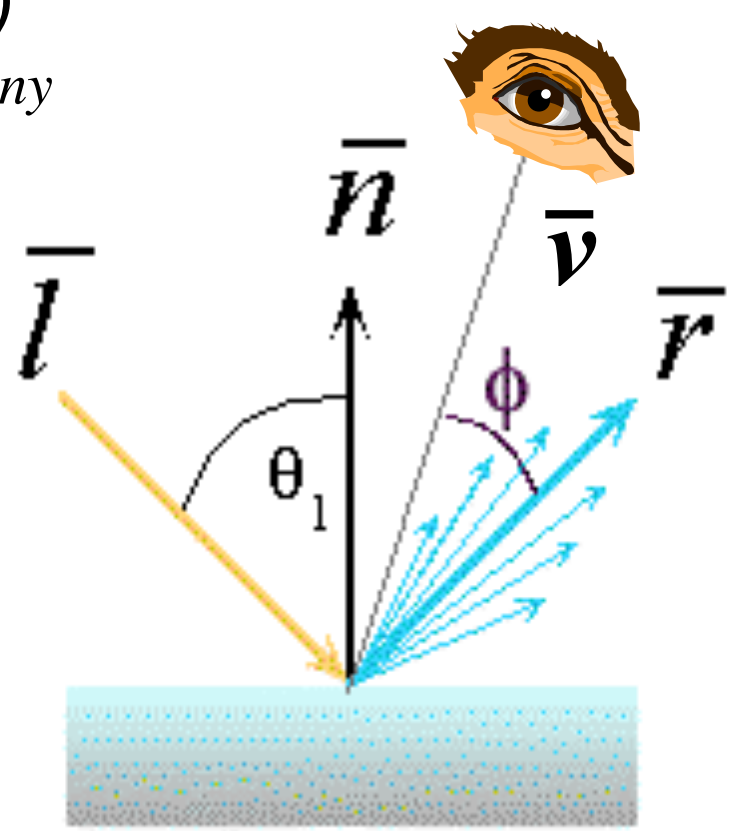

# **Phong Lighting: The**  $n_{\text{shiny}}$  **Term**

• Phong reflectance term drops off with divergence of viewing angle from ideal reflected ray

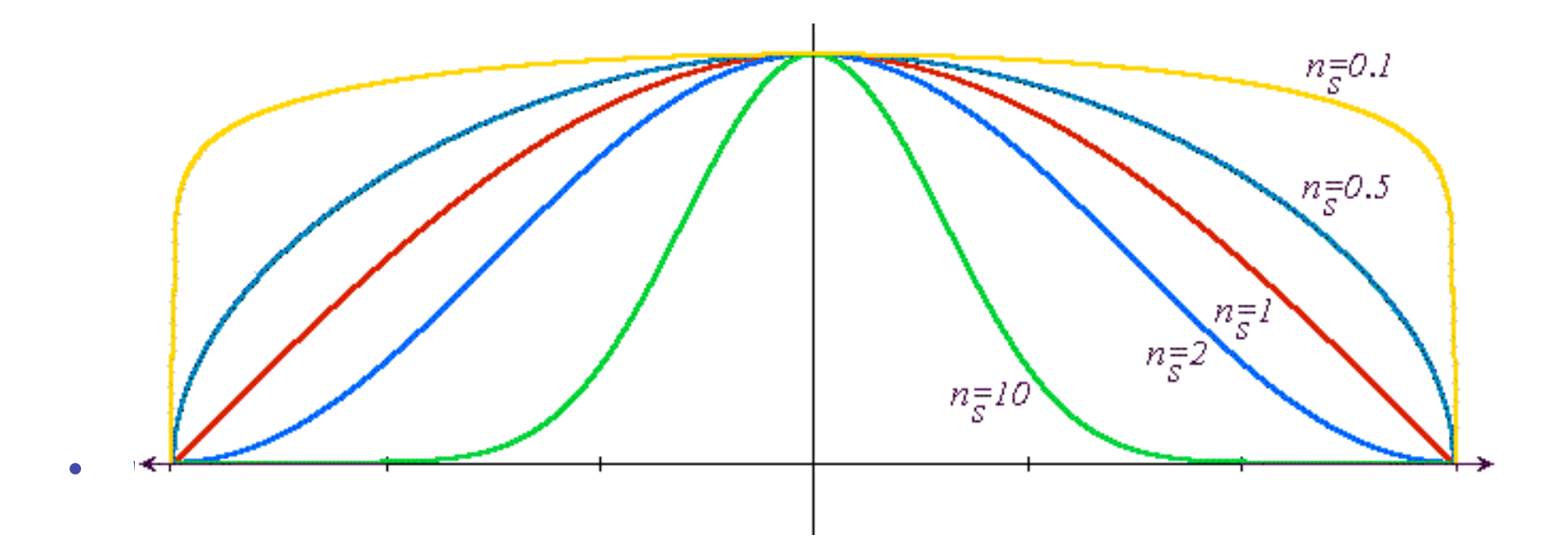

Viewing angle – reflected angle

#### **Phong Examples**

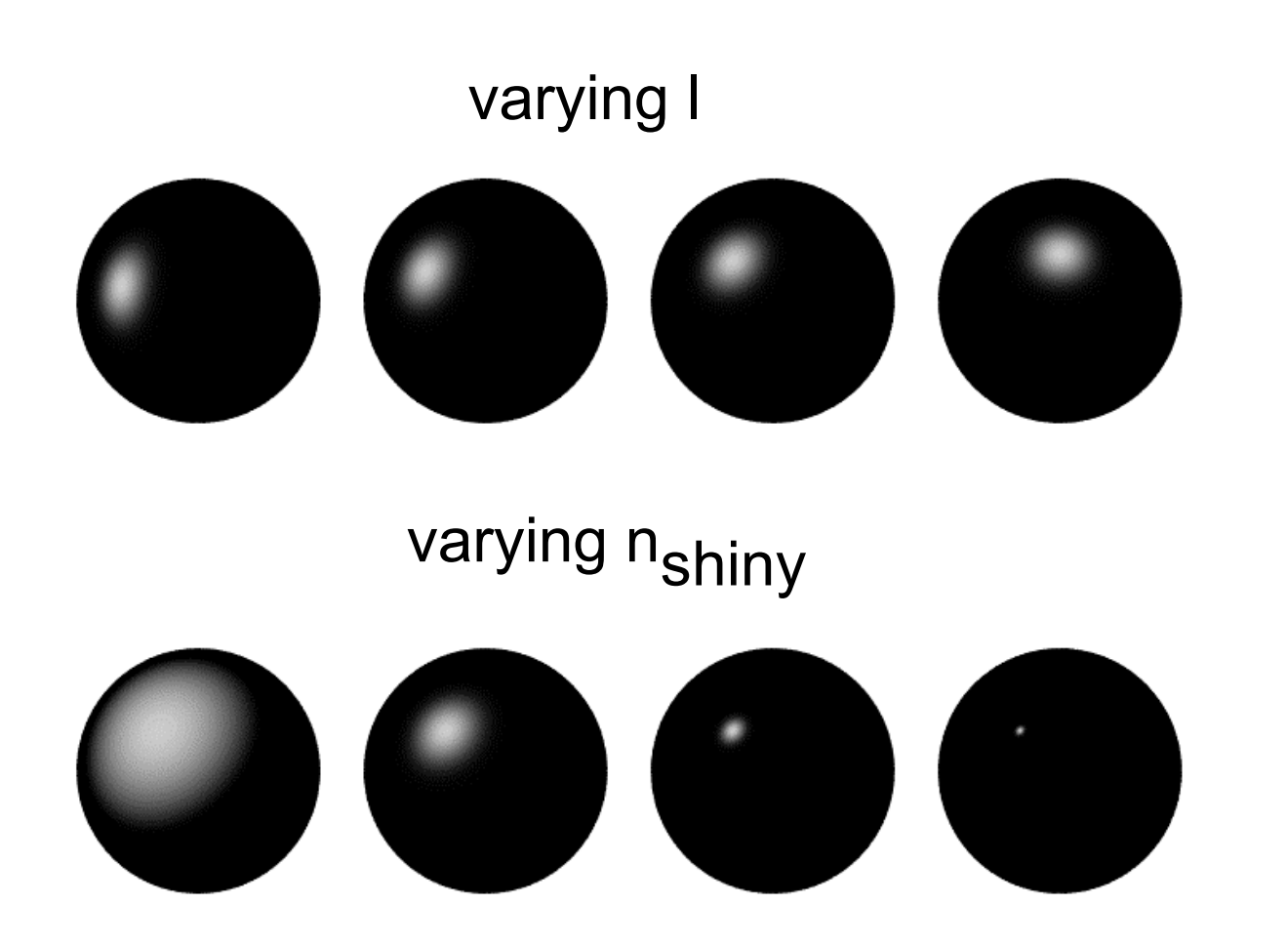

# **Calculating Phong Lighting**

• compute **cosine** term of Phong lighting with vectors

$$
\mathbf{I}_{\text{specular}} = \mathbf{k}_{\text{s}} \mathbf{I}_{\text{light}} (\mathbf{v} \cdot \mathbf{r})^{n_{\text{shiny}}}
$$

- v: unit vector towards viewer/eye
- r: ideal reflectance direction (unit vector)
- $k_{s}$ : specular component
	- highlight color
- I<sub>light</sub>: incoming light intensity
- how to efficiently calculate **r** ?

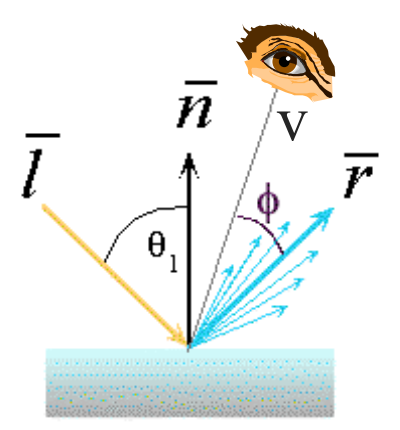

#### $P = N \cos \theta =$  projection of L onto N

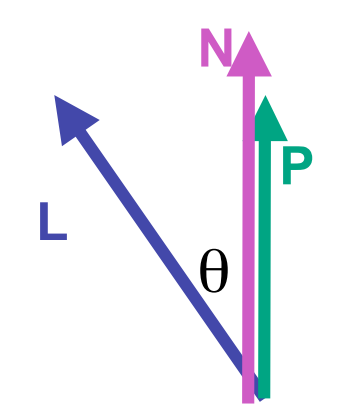

# $P = N \cos \theta =$  projection of **L** onto N  $P = N ( N \cdot L )$

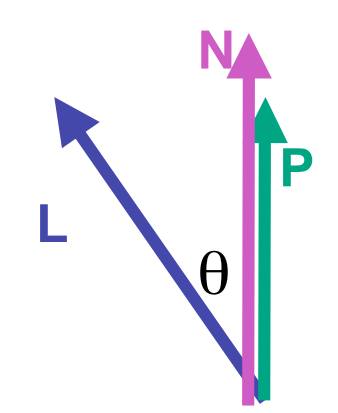

- 
- 
- **P = N ( N · L )**
- $P = N \cos \theta |L| |N|$  projection of L onto N  $P = N \cos \theta$  **L, N** are unit length

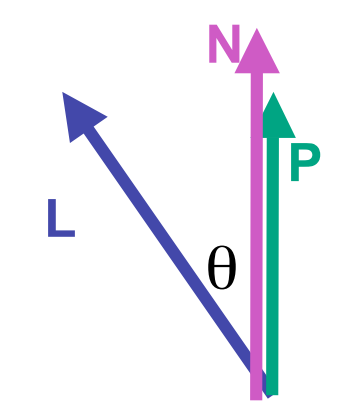

- $P = N \cos \theta |L| |N|$  projection of L onto N
- $P = N \cos \theta$  **L, N** are unit length
- **P = N ( N · L )**
- **2 P = R + L**

$$
2P-L=R
$$

**2** (N ( N  $\cdot$  L )) - L = R

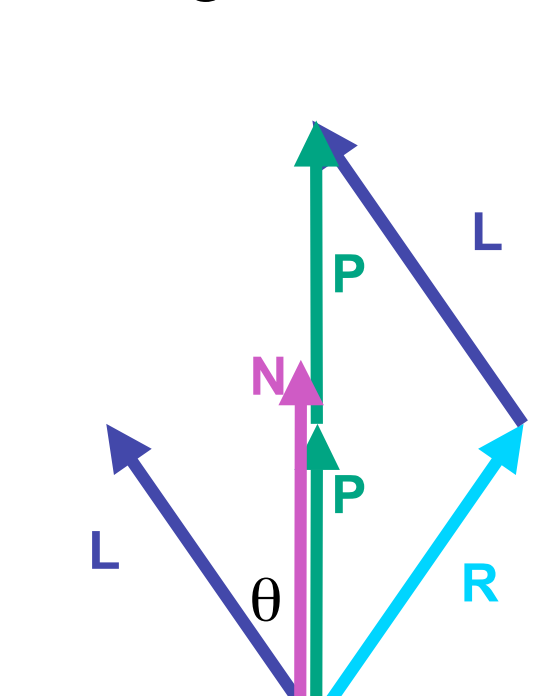

# **Phong Lighting Model**

• combine ambient, diffuse, specular components

$$
\mathbf{I}_{total} = \mathbf{k}_{a} \mathbf{I}_{ambient} + \sum_{i=1}^{\# lights} \mathbf{I}_{i} (\mathbf{k}_{d} (\mathbf{n} \cdot \mathbf{l}_{i}) + \mathbf{k}_{s} (\mathbf{v} \cdot \mathbf{r}_{i})^{n_{ship}})
$$

- commonly called *Phong lighting*
	- once per light
	- once per color component
- reminder: normalize your vectors when calculating!

# **Phong Lighting: Intensity Plots**

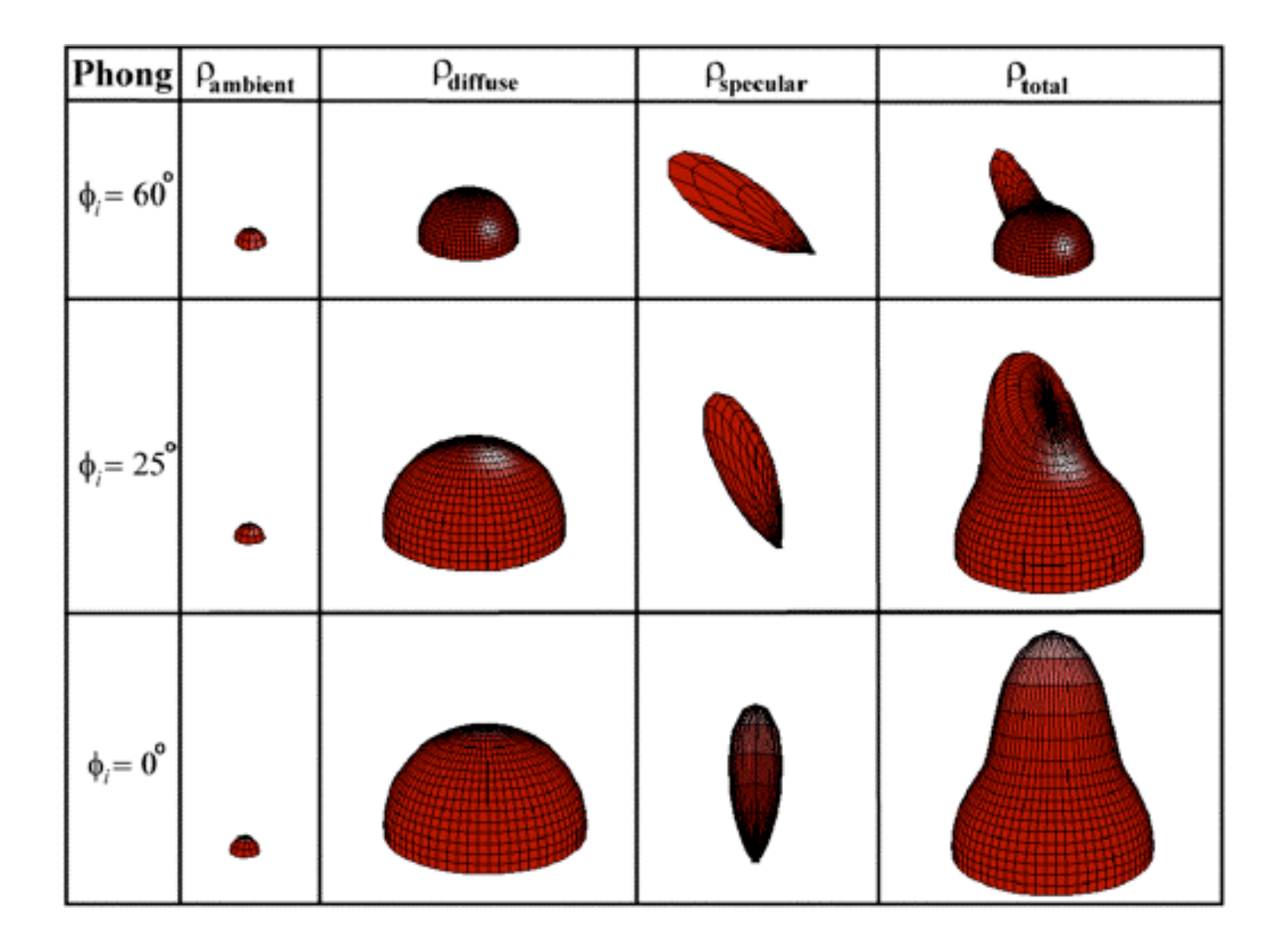

# **Blinn-Phong Model**

• variation with better physical interpretation

\n- Jim Blinn, 1977
\n- $$
I_{out}(\mathbf{x}) = \mathbf{k}_s (\mathbf{h} \cdot \mathbf{n})^{n_{\text{shiny}}} \cdot I_{in}(\mathbf{x});
$$
 with 
$$
\mathbf{h} = (\mathbf{l} + \mathbf{v})/2
$$
\n

- *h*: halfway vector
	- h must also be explicitly normalized: h / |h|
	- highlight occurs when h near n

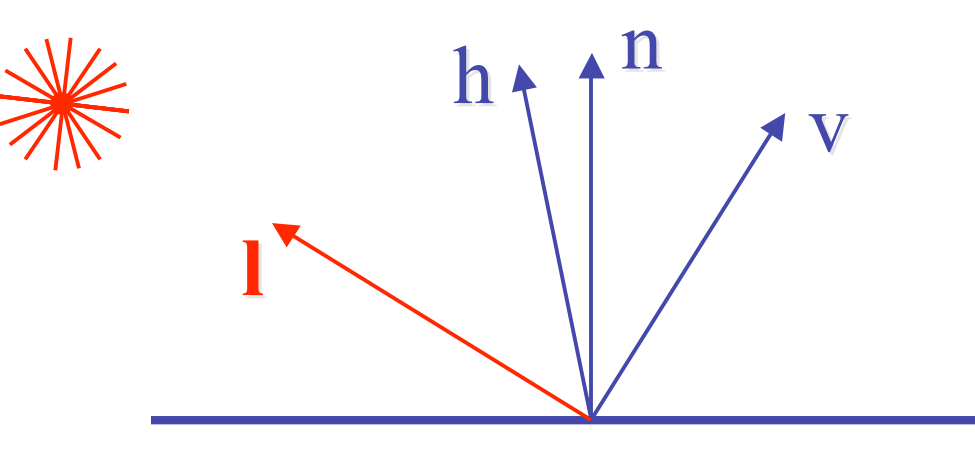

# **Light Source Falloff**

- quadratic falloff
- brightness of objects depends on power per unit area that hits the object
- the power per unit area for a point or spot light decreases quadratically with distance

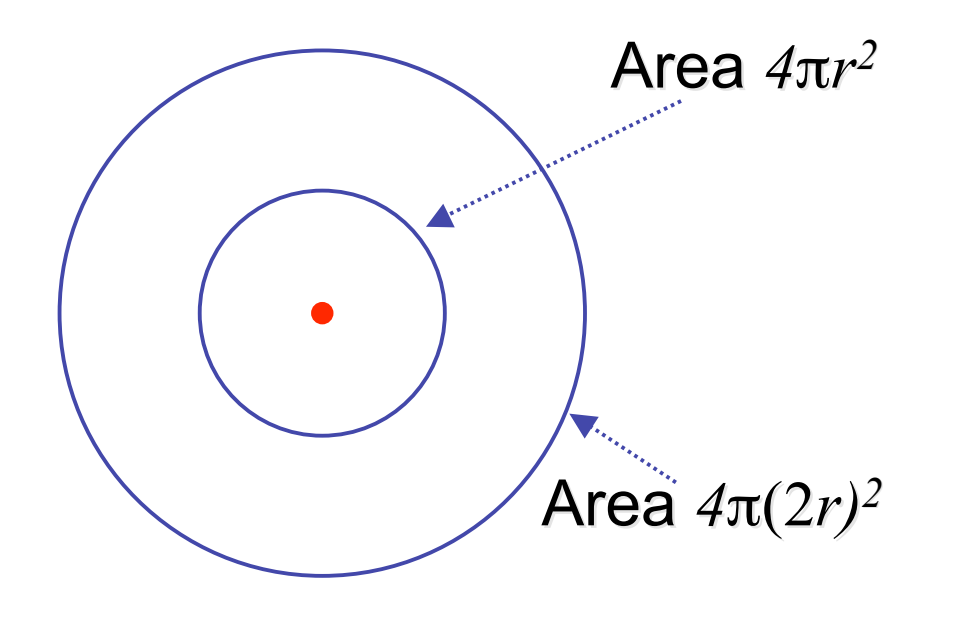

# **Light Source Falloff**

- non-quadratic falloff
	- many systems allow for other falloffs
- allows for faking effect of area light sources
- OpenGL / graphics hardware
	- $\bullet$  I<sub>o</sub>: intensity of light source
	- *x*: object point
	- r: distance of light from *x*

$$
\mathbf{I}_{\text{in}}(\mathbf{x}) = \frac{1}{ar^2 + br + c} \cdot \mathbf{I}_0
$$

# **Lighting Review**

- lighting models
	- ambient
		- normals don't matter
	- Lambert/diffuse
		- angle between surface normal and light
- Phong/specular
	- surface normal, light, and viewpoint

# **Lighting in OpenGL**

- light source: amount of RGB light emitted
	- value represents percentage of full intensity e.g., (1.0,0.5,0.5)
	- every light source emits ambient, diffuse, and specular light
- materials: amount of RGB light reflected
	- value represents percentage reflected e.g., (0.0,1.0,0.5)
- interaction: component-wise multiply
	- red light  $(1,0,0)$  x green surface  $(0,1,0)$  = black  $(0,0,0)$

# **Lighting in OpenGL**

glLightfv(GL\_LIGHT0, GL\_AMBIENT, amb\_light\_rgba ); glLightfv(GL\_LIGHT0, GL\_DIFFUSE, dif\_light\_rgba ); glLightfv(GL\_LIGHT0, GL\_SPECULAR, spec\_light\_rgba ); glLightfv(GL\_LIGHT0, GL\_POSITION, position); glEnable(GL\_LIGHT0);

glMaterialfv( GL\_FRONT, GL\_AMBIENT, ambient\_rgba ); glMaterialfv( GL\_FRONT, GL\_DIFFUSE, diffuse\_rgba ); glMaterialfv( GL\_FRONT, GL\_SPECULAR, specular\_rgba ); glMaterialfv( GL\_FRONT, GL\_SHININESS, n );

- warning: glMaterial is expensive and tricky
	- use cheap and simple glColor when possible
	- see OpenGL Pitfall #14 from Kilgard's list

http://www.opengl.org/resources/features/KilgardTechniques/oglpitfall/

#### **Shading**

# **Lighting vs. Shading**

#### • **lighting**

• process of computing the luminous intensity (i.e., outgoing light) at a particular 3-D point, usually on a surface

#### • **shading**

- the process of assigning colors to pixels
- (why the distinction?)

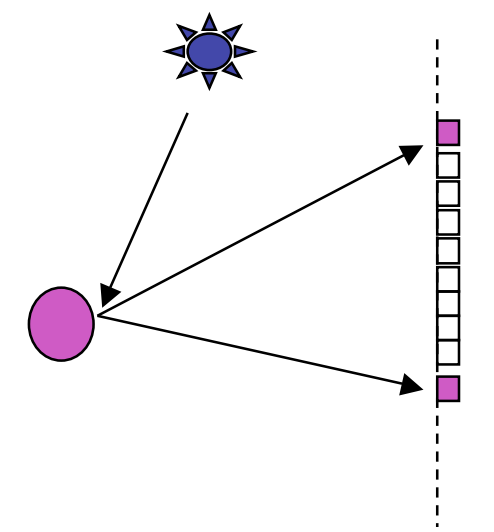

# **Applying Illumination**

- we now have an illumination model for a point on a surface
- if surface defined as mesh of polygonal facets, *which points should we use?*
	- fairly expensive calculation
	- several possible answers, each with different implications for visual quality of result

# **Applying Illumination**

- polygonal/triangular models
	- each facet has a constant surface normal
	- if light is directional, diffuse reflectance is constant across the facet
	- why?

# **Flat Shading**

• simplest approach calculates illumination at a single point for each polygon

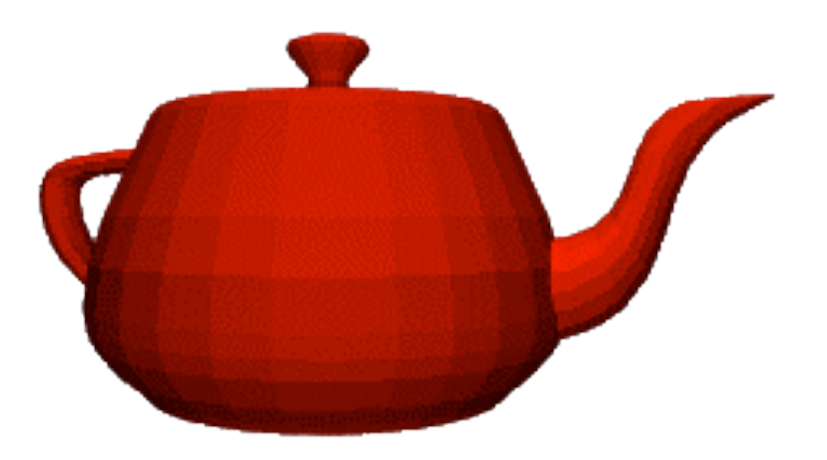

• obviously inaccurate for smooth surfaces

# **Flat Shading Approximations**

- if an object really is faceted, is this accurate?
- no!
	- for point sources, the direction to light varies across the facet
	- for specular reflectance, direction to eye varies across the facet

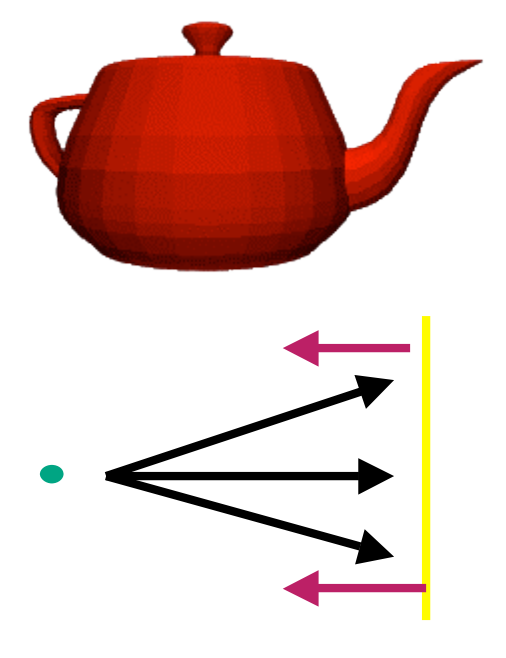

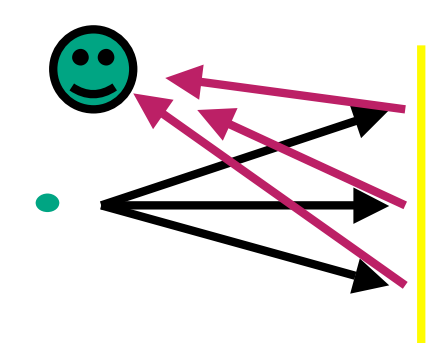

# **Improving Flat Shading**

- what if evaluate Phong lighting model at each pixel of the polygon?
	- better, but result still clearly faceted
- for smoother-looking surfaces we introduce *vertex normals* at each vertex
	- usually different from facet normal
	- used *only* for shading
	- think of as a better approximation of the *real* surface that the polygons approximate

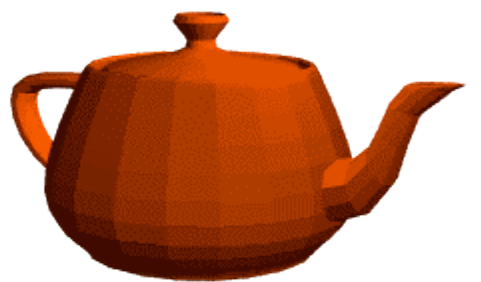

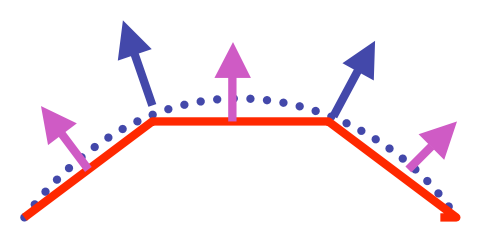

# **Vertex Normals**

- vertex normals may be
	- provided with the model
	- computed from first principles
	- approximated by averaging the normals of the facets that share the vertex

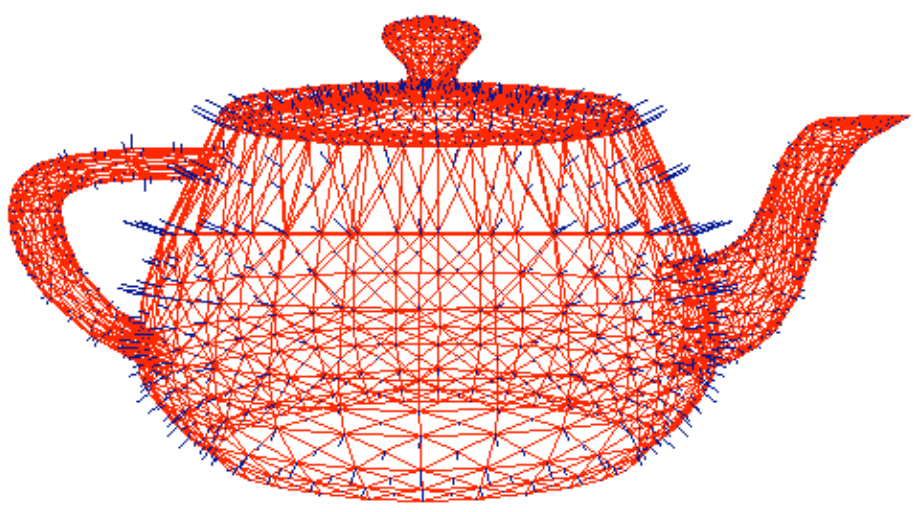

# **Gouraud Shading**

- most common approach, and what OpenGL does
	- perform Phong lighting at the vertices
	- linearly interpolate the resulting colors over faces
		- along edges

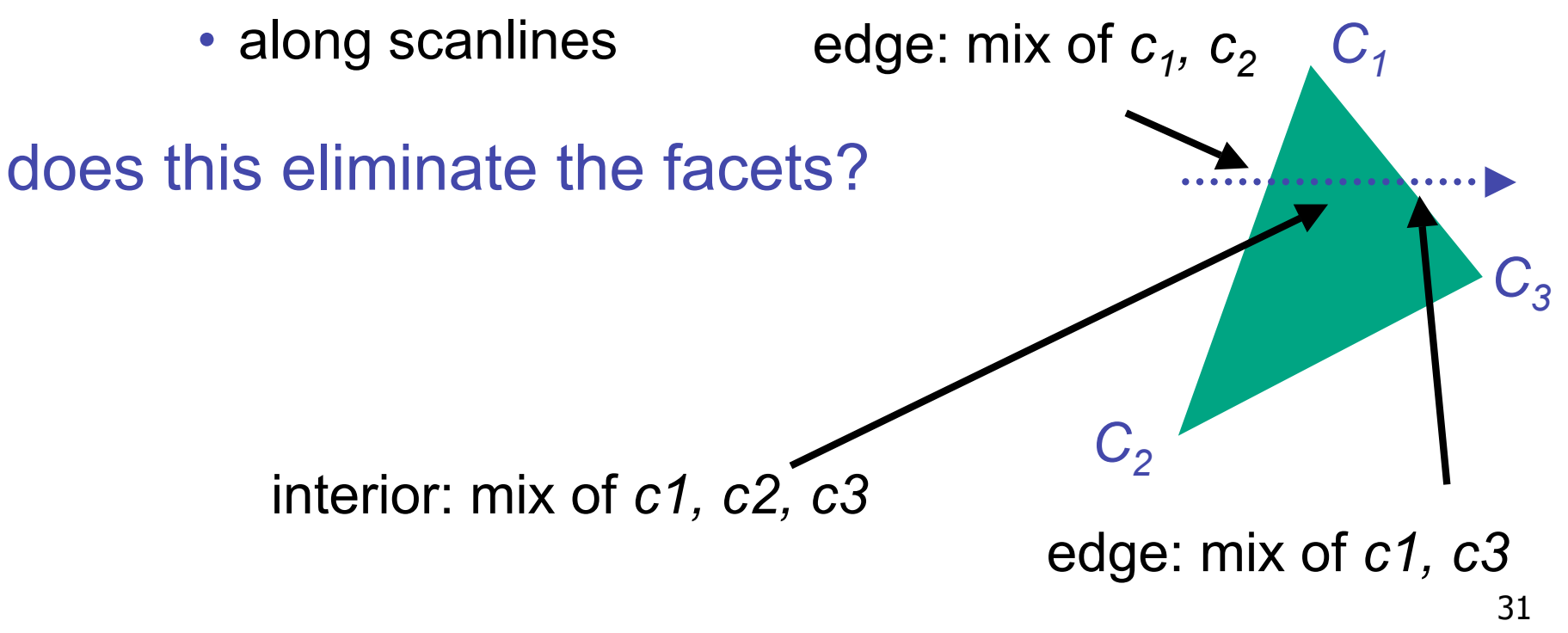

#### **Gouraud Shading Artifacts**

- often appears dull, chalky
- lacks accurate specular component
	- if included, will be averaged over entire polygon

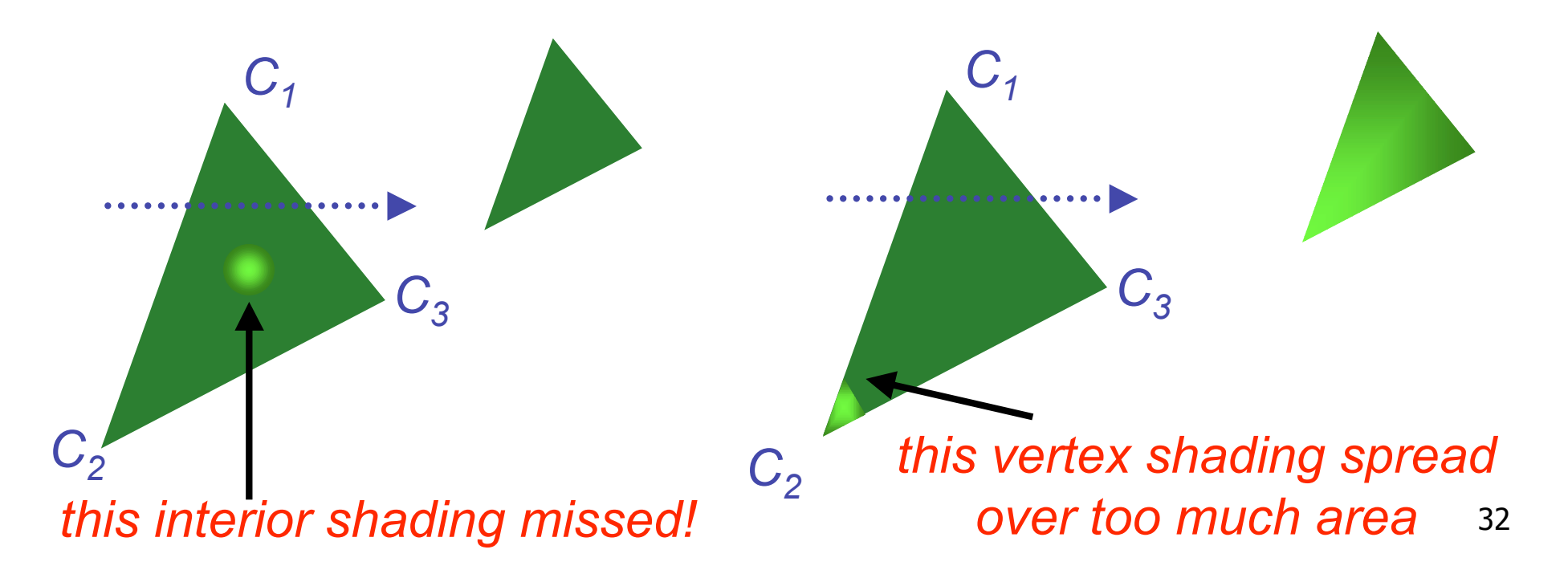

# **Gouraud Shading Artifacts**

- Mach bands
	- eye enhances discontinuity in first derivative
	- very disturbing, especially for highlights

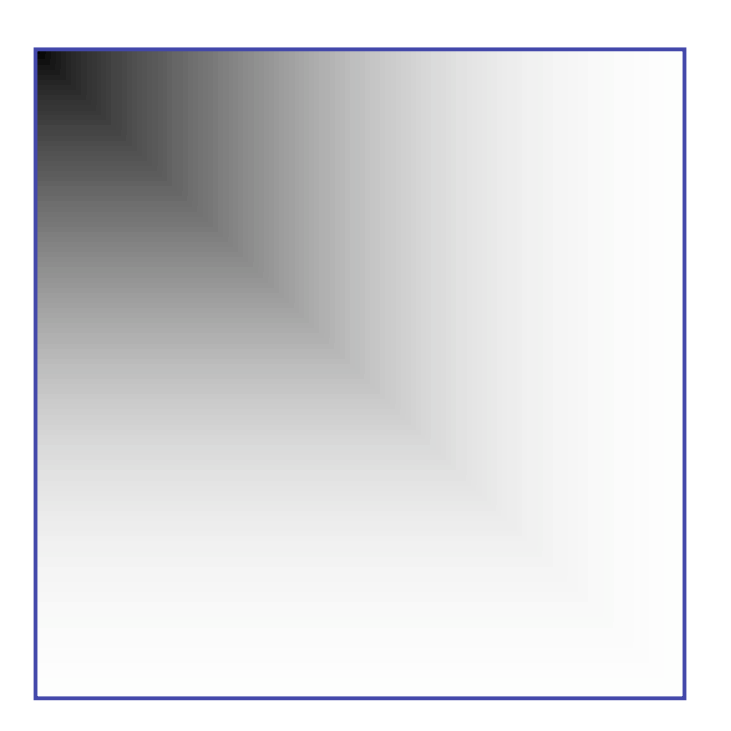

#### **Gouraud Shading Artifacts**

• Mach bands

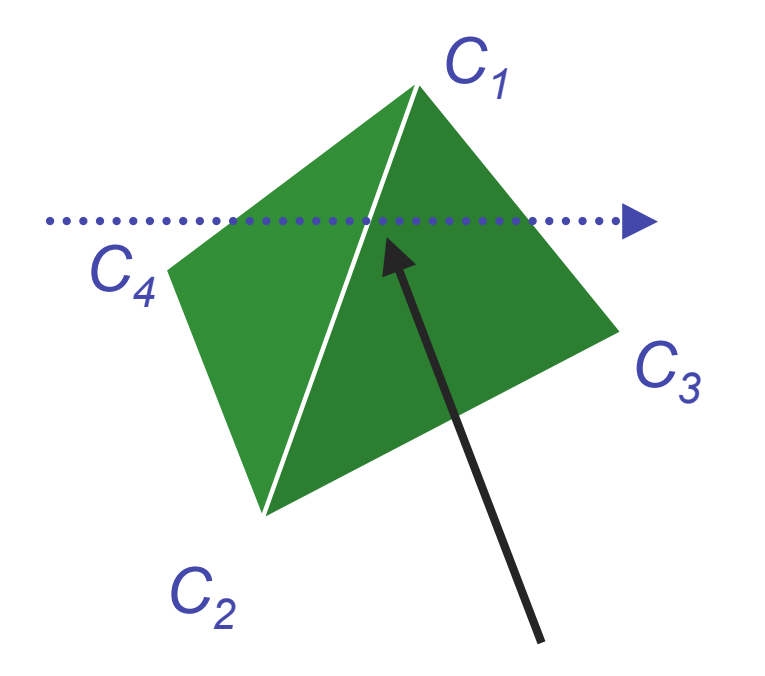

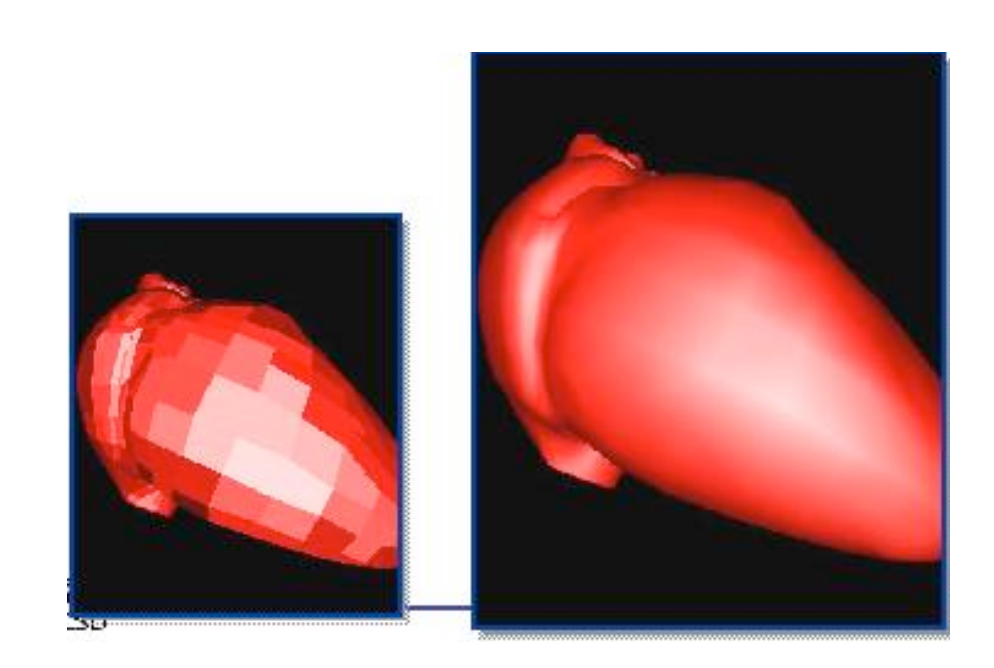

*Discontinuity in rate of color change occurs here*